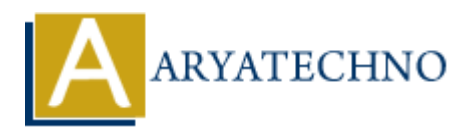

## **PHP code for cookies**

**Topics :** [PHP Programs](https://www.aryatechno.com/category/9/php-programs.html) **Written on** [December 13, 2022](https://www.aryatechno.com/page/php-programs/261/php-code-for-cookies.html)

PHP code for cookies - cookie can be defined by php variable \$ COOKIE

## **Example :**

<?php if(isset(\$\_COOKIE['nameofcookie'])){ echo '<br/> \cdots User ' . \$ COOKIE['nameofcookie'] . ' is set<br/>\, }else{ echo '<br/>>br>User is not set<br>': } ?> ==================== Version 2 for cookies ==================== <?php //to change cookie setcookie('nameofcookie','Frank', time() + (86400 \*30));//set for a day if(isset(\$\_COOKIE['nameofcookie'])){ echo '<br/>>br>User ' . \$ COOKIE['nameofcookie'] . ' is set<br>'; }else{ echo '<br/>>br>User is not set<br>'; } ?> ======================== Version 3 for cookies ======================= <?php //to change cookie setcookie('nameofcookie','Frank', time() + (86400 \*30));//set for a day //to unset a cookie just set the time that is already past //delete cookie setcookie('nameofcookie','Frank', time() -3600); **ARTLE CONSIDERED AND ARRANGED AND ARRANGED ACCONSIDERED ASSOCIATED ASSOCIATED AND A SUPPLISE THAN SCOOKIET (ARRANGED) ASSOCIATED AND A SUPPLISE THAN ARRANGED ASSOCIATED AT A set of the summary cookies (ARRANGED) And the c** 

if(isset(\$\_COOKIE['nameofcookie'])){

```
echo '<br/>shttps://echore... \& COOKIE['nameofcookie'] . ' is set<br/>shttps://echore...
  }else{
  echo '<br/>>br>User is not set<br/>>br>';
  }
  ?>
  =========================
  Version 4 check for cookies
  =========================
  <?php
  //to change cookie
  setcookie('nameofcookie','Frank', time() + (86400 *30));//set for a day
  if(count($COOKIE) > 0){
  echo '<br/>shr>There are '. count($_COOKIE) . ' cookies saved<br>';
  }else{
  echo '<br/>show>There are no cookies saved<br>';
  }
  if(isset($_COOKIE['nameofcookie'])){
  echo '<br/>>br>User ' . $ COOKIE['nameofcookie'] . ' is set<br>';
  }else{
  echo '<br/>>br>User is not set<br/>shot:
  }
  ?>
Setcookie'(hameofcookie',Frank', time() + (86400 *30));//set for a day<br>
if(count($_COOKIE) > 0){<br>
echo '<br/>sbr>There are '. count($_COOKIE)..' cookies saved<br/>sbr>';<br>
else{<br>
echo '<br/>sbr>There are no cookies saved<br
```
## **Output :**